## Package 'touchard'

May 31, 2019

<span id="page-0-0"></span>Type Package

Title Touchard Model and Regression

Description Tools for analyzing count data with the Touchard model (Matsushita et al., 2018, Comm Stat Th Meth <doi:10.1080/03610926.2018.1444177>). It includes univariate estimation (ML and MM) and regression tools developed by Andrade et al. (submitted).

Version 2.0.1

Date 2019-05-31

Author Bernardo Andrade and Sandro Oliveira

Maintainer Bernardo Andrade <br/>bbandrade@unb.br>

License GPL-2

**Depends**  $R (= 3.2.0)$ 

Imports MASS, nleqslv, numDeriv, plotrix

NeedsCompilation no

Repository CRAN

Date/Publication 2019-05-31 12:40:03 UTC

## R topics documented:

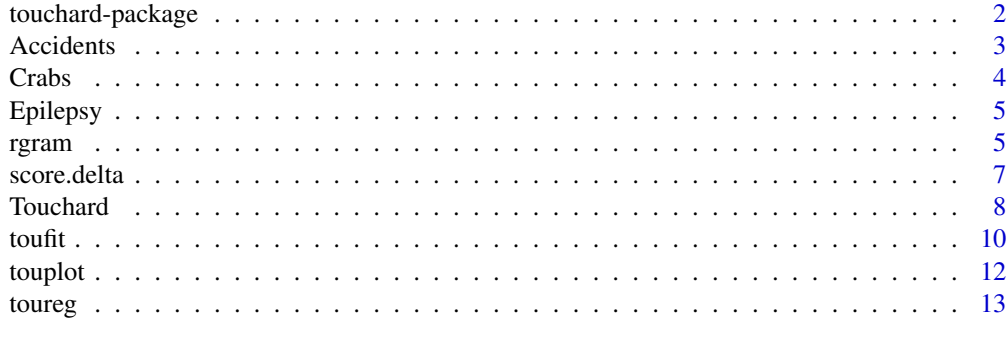

**Index** [17](#page-16-0)

<span id="page-1-0"></span>

## Description

Analysis of count data with the Touchard model including: d-\*, p-\*, q-\* and r-\* functions; inference for univariate analysis (maximum likelihood and method of moment estimation); regression modeling and graphical assessment of goodness of fit (rootogram and touchardness plot).

### Details

The DESCRIPTION file:

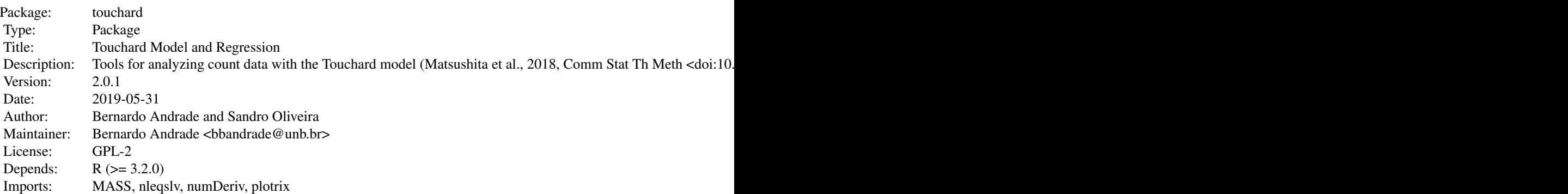

Index of help topics:

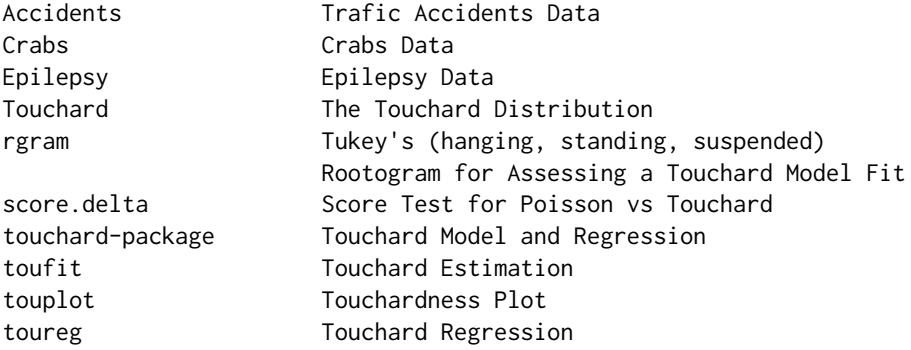

#### Author(s)

Bernardo Andrade and Sandro Oliveira

Maintainer: Bernardo Andrade <br/> <br/>bbandrade@unb.br>

#### <span id="page-2-0"></span>Accidents 3

## References

Matsushita RY, Pianto D, Andrade BB, Cancado A, Silva S (2018) The Touchard distribution, *Communications in Statistics - Theory and Methods*, <doi:10.1080/03610926.2018.1444177>

Andrade, BB; Matsushita, RY; Oliveira, SB (submitted) Analyzing Count Data with the Touchard Model. *available upon request*.

Accidents *Trafic Accidents Data*

## Description

Data on daily traffic accidents.

## Usage

data("Accidents")

#### Format

A data frame with 1096 observations on 6 variables.

Year year (2011, 12, 13). Month integer, 1–12. WeekDay integer, 1–7. Season factor (Fall, Spring, Summer, Winter). Holiday integer (0=no, 1=yes). Y integer, observed count of accidents.

#### Source

<https://data.ny.gov> Open Data NY: State of New York

```
data(Accidents)
summary(Accidents)
```
<span id="page-3-0"></span>

## Description

Horseshoe crab data in Table 4.3.2 (Agresti, Categ. Data Anal., 3nd edition) by courtesy of Jane Brockmann, Zoology Department, University of Florida.

#### Usage

data("Crabs")

## Format

A data frame with 173 observations on the following 6 variables.

crab crab id y number of satellites weight in kg width carapace width in cm color has values 1-4 with 1=light

spine spine condition

## Source

<http://www.stat.ufl.edu/~aa/cda/data.html>

## References

Agresti, A. (2013). *Categorical Data Analysis*. Wiley, 3d ed.

Brockmann, H. J. (1996), Satellite Male Groups in Horseshoe Crabs, Limulus polyphemus. *Ethology*, 102: 1-21.

```
data(Crabs)
dim(Crabs)
head(Crabs)
```
<span id="page-4-0"></span>Epilepsy *Epilepsy Data*

## Description

Data on Epileptic Seizures.

#### Usage

data("Epilepsy")

## Format

A data frame with 351 observations on counts of epileptic seizures.

seizures numeric vector of length 351.

## Source

see reference below

## References

Bhati D, Sastry DVS, Qadri PZM (2015). A New Generalized Poisson-Lindley Distribution: Applications and Properties. *Austrian Journal of Statistics*, 4, 35-51.

## Examples

```
data(Epilepsy)
seizures
table(seizures)
```
<span id="page-4-1"></span>rgram *Tukey's (hanging, standing, suspended) Rootogram for Assessing a Touchard Model Fit*

## Description

The Hanging Rootogram is variation of the histogram with the vertical axis showing the square root of the frequencies hanging from (Touchard) fitted values so that the discrepancies are visualized against a straight line (the axis) rather than against a curve.

## <span id="page-5-0"></span>Usage

```
rgram(object, xlim = NULL, ylim = NULL, xlab = "Count", ylab = NULL, main = NULL,
breaks = NULL, border = "black", fill = "lightgray", col = "blue",
        lwd = 2, pch = 19, lty = 1, axes = TRUE, width = NULL, plot = TRUE,
       style = c("hanging", "standing", "suspended"), scale = c("sqrt", "raw"),
        max = NULL, ...
```
## Arguments

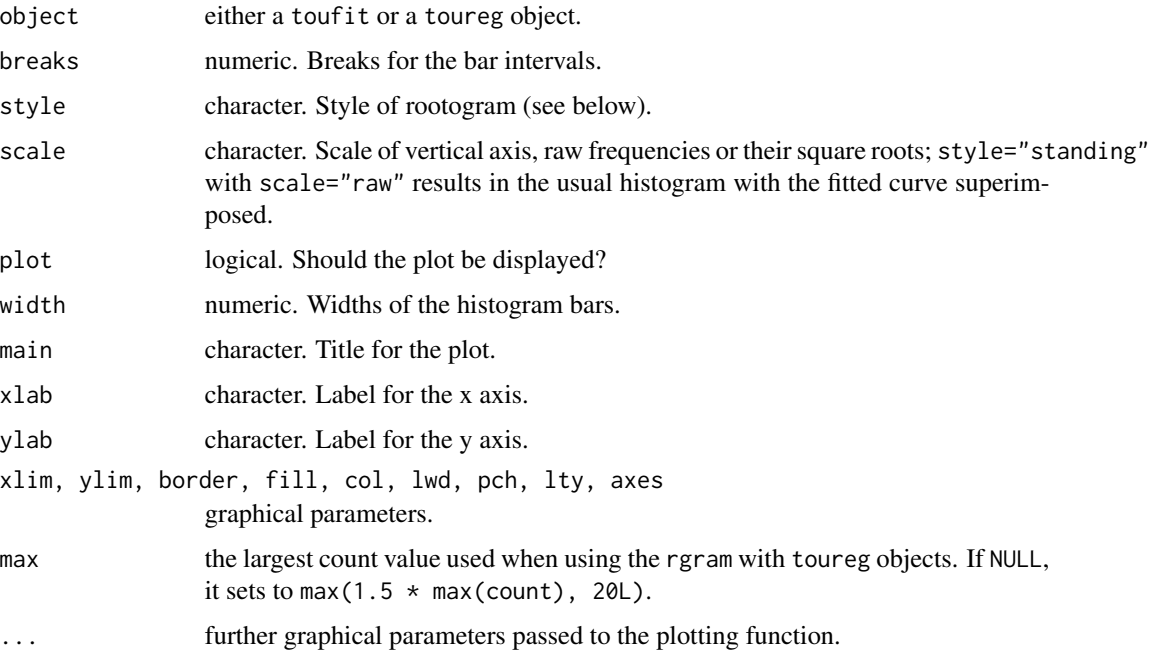

## Details

The rootogram is a visual tool for comparing the empirical distribution and fitted values (here from a Touchard model). The square-root scale de-emphasizes outlying values and right skewness (common for count data). The hanging (from the fitted values) style allows discrepancies to be visualized against a straight line (the axis).

The code has been largely based on more general rootogram functions: [rootogram](#page-0-0) in package vcd and countreg::rootogram available through R-forge.

#### Value

Returns invisibly a data frame with quantities used in plotting.

## Author(s)

Bernardo Andrade and Sandro Oliveira

#### <span id="page-6-0"></span>score.delta 7

## References

Friendly M, Meyer D (2015). *Discrete Data Analysis with R*. Chapman and Hall.

Kleiber C, Zeileis A (2016). Visualizing Count Data Regressions Using Rootograms. *The American Statistician*, 70(3), 296–303. doi: [10.1080/00031305.2016.1173590.](http://doi.org/10.1080/00031305.2016.1173590)

Tukey JW (1977). *Exploratory Data Analysis*. Addison-Wesley, Reading.

#### See Also

[rootogram](#page-0-0), [touplot](#page-11-1)

#### Examples

```
data(Epilepsy)
seiz <- seizures
fm <- toufit( seiz )
rgram(fm)
data(Accidents)
acc <- within(subset(Accidents, subset=Year==2013), {
FriSat <- ifelse(WeekDay > 5, 1, 0)
Spring <- ifelse(Season == "Spring", 1, 0)
})
fmTraff \le toureg( Y \sim FriSat + Spring, data = acc )
rgram(fmTraff)
```
score.delta *Score Test for Poisson vs Touchard*

#### Description

Score test for the extra (with respect to the Poisson) parameter in the Touchard model (Null:  $\delta = 0$ ) performed without the need to fit the Touchard model. Analogous likelihood-ratio and Wald tests (which require fitting the full model) are available in the output of [toureg](#page-12-1).

#### Usage

```
score.delta(x, freq = NULL, max = 50, data)
```
#### Arguments

x for univariate data: either an object of class table with the observed counts as classifying factors *or* the observed counts (raw data) *or* the unique values of the observed counts in which case the observed frequencies must be given in argument freq; for regression data: an object of class "formula" with the symbolic description of the model to be fitted.

<span id="page-7-0"></span>8 Second to the contract of the contract of the contract of the contract of the contract of the contract of the contract of the contract of the contract of the contract of the contract of the contract of the contract of th

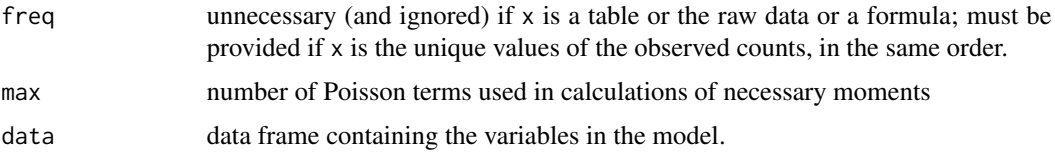

## Value

A list with elements

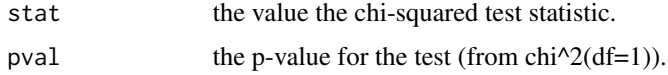

## Author(s)

Bernardo Andrade and Sandro Oliveira

## References

Andrade, BB; Matsushita, RY; Oliveira, SB (submitted) Analyzing Count Data with the Touchard Model. *available upon request*.

## Examples

```
data(Epilepsy)
score.delta(seizures)
data(Crabs)
score.delta( y \sim weight + color, data = Crabs )
```
<span id="page-7-1"></span>Touchard *The Touchard Distribution*

## <span id="page-7-2"></span>Description

Density, normalizing constant, distribution function, quantile function and random number generation for the Touchard distribution with Poisson-like parameter equal to lambda and shape/dispersion parameter equal to delta.

#### Usage

```
dtouch(x, lambda, delta, N=NULL, eps=sqrt(.Machine$double.eps), log = FALSE)
ptouch(x, lambda, delta, N=NULL, eps=sqrt(.Machine$double.eps))
qtouch(p, lambda, delta, N=NULL, eps=sqrt(.Machine$double.eps))
rtouch(n, lambda, delta, N=NULL, eps=sqrt(.Machine$double.eps))
tau(lambda, delta, N=NULL, eps=sqrt(.Machine$double.eps))
```
#### Touchard 9

#### **Arguments**

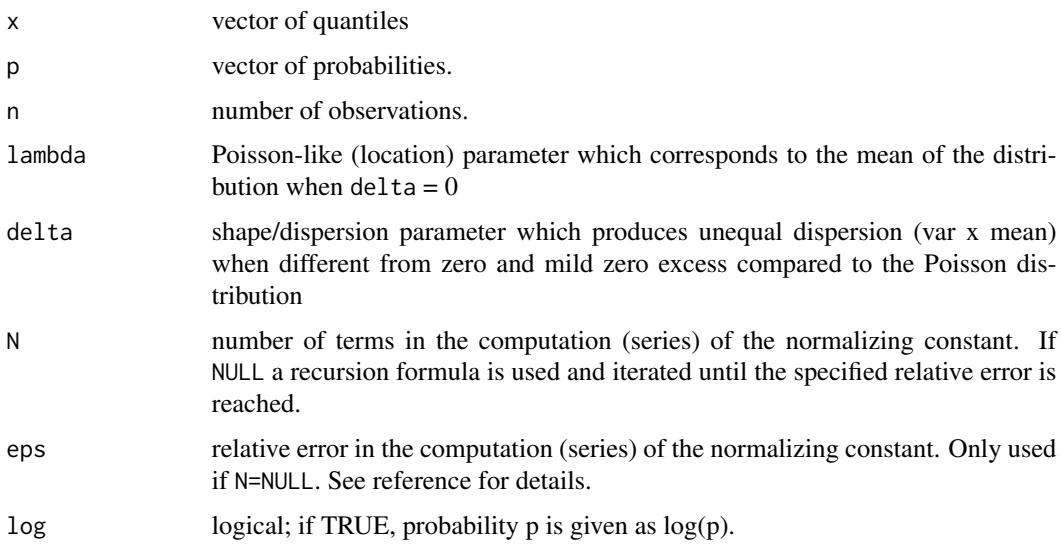

## Details

The Touchard distribution with parameters  $\lambda$  and  $\delta$  has density

$$
f(x) = \frac{\lambda^x (x+1)^{\delta}}{x! \tau(\lambda, \delta)}
$$

for  $y = 0, 1, 2, ..., \lambda > 0$  and  $\delta$  real.

## Value

dtouch gives the density, ptouch gives the distribution function, qnorm gives the quantile function, and rtouch generates random deviates.

rtouch uses the inverse transform method. The length of the result is determined by n and is the maximum of the lengths of the numerical arguments for the other functions. The numerical arguments other than n are recycled to the length of the result.

qtouch uses an initial approximation based on the Cornish-Fisher expansion followed by a search in the appropriate direction.

tau gives the value of the normalizing constant in the Touchard density.

## Author(s)

Bernardo Andrade and Sandro Oliveira

## References

Matsushita RY, Pianto D, Andrade BB, Cancado A, Silva S (2018) The Touchard distribution, *Communications in Statistics - Theory and Methods*, <doi:10.1080/03610926.2018.1444177>

## See Also

[rgram](#page-4-1) , [touplot](#page-11-1)

#### Examples

```
for(N in c(2, 5, 10, 20, 50)) print( tau(lambda=7, delta=-1, N) )
tau(lambda=7, delta=-1)
dtouch(0:10, lambda=7, delta=-1)
ptouch(0:10, lambda=7, delta=-1)
qtouch(c(.1,.25,.5,.75,.9), lambda=7, delta=-1)
rtouch(10, lambda=7, delta=-1)
```
<span id="page-9-1"></span>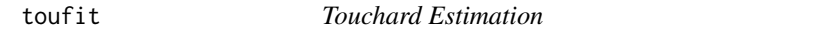

## Description

Maximum-likelihood and method-of-moments estimation of the Touchard model.

#### Usage

```
toufit(x, freq = NULL, start, method = c("m1", "mm", "gmm"),rc = FALSE, trunc.at.zero = FALSE)
```
#### Arguments

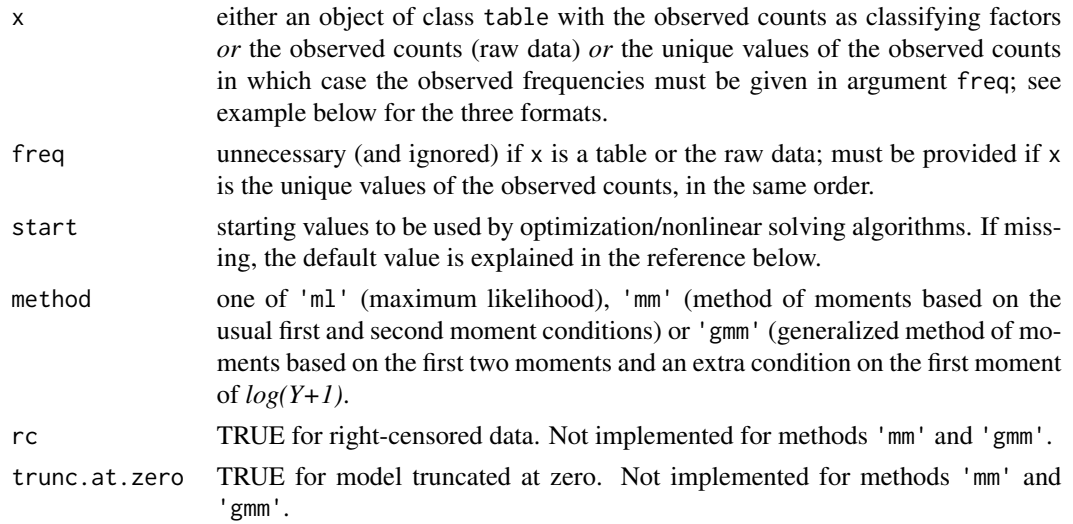

## Details

For method 'ml' the [Touchard](#page-7-1) likelihood is numerically maximized via optim() with 'method=L-BFGS-B'. For methods 'mm' and 'gmm', the system of moment conditions is solved by calling nleqslv and numDeriv.

<span id="page-9-0"></span>

#### <span id="page-10-0"></span>toufit the contract of the contract of the contract of the contract of the contract of the contract of the contract of the contract of the contract of the contract of the contract of the contract of the contract of the con

## Value

A list with the following:

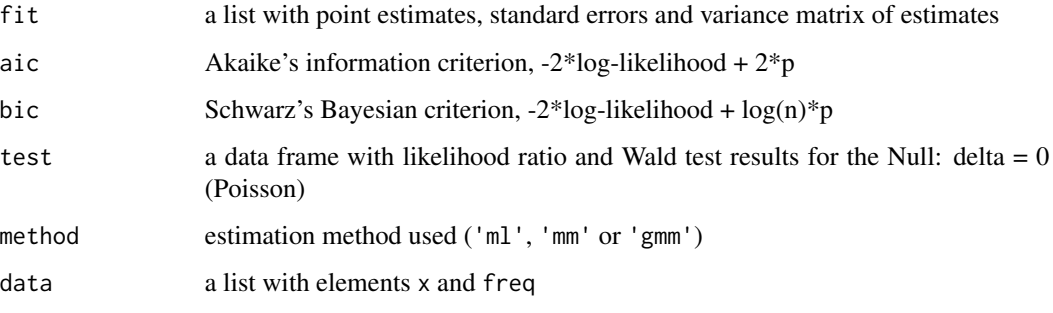

## Author(s)

Bernardo Andrade and Sandro Oliveira

#### References

Matsushita RY, Pianto D, Andrade BB, Cancado A, Silva S (2018) The Touchard distribution, *Communications in Statistics - Theory and Methods*, <doi:10.1080/03610926.2018.1444177>

Andrade, BB; Matsushita, RY; Oliveira, SB (submitted) Analyzing Count Data with the Touchard Model. *available upon request*.

## See Also

[optim](#page-0-0) , [rgram](#page-4-1) , [Touchard](#page-7-1) , [touplot](#page-11-1)

```
data(Epilepsy)
# 'seizures' is vector of raw data (351 counts)
toufit(x = seizures, method = 'ml' )
toufit(x = seizures, method = 'mm')
toufit(x = seizures, method = 'gmm')
# suppose data were recorded as table object
TAB <- table(seizures)
TAB
toufit(TAB) # same as above (method = 'ml')
# suppose data were recorded as data.frame
DF <- data.frame( y = as.numeric(names(TAB)), fr = as.numeric(TAB) )
DF
toufit(x = DF$y, freq = DF$fr) # same as above (method = 'ml')
```
<span id="page-11-1"></span><span id="page-11-0"></span>

## Description

Touchardness Plot: diagnostic distribution plot for the Touchard model.

## Usage

```
tought(x, freq = NULL, plot = TRUE, conf.level = 0.95,ylab = "Count Metameter", xlab = "Count",
                      main = "Touchardness Plot", ...)
```
## Arguments

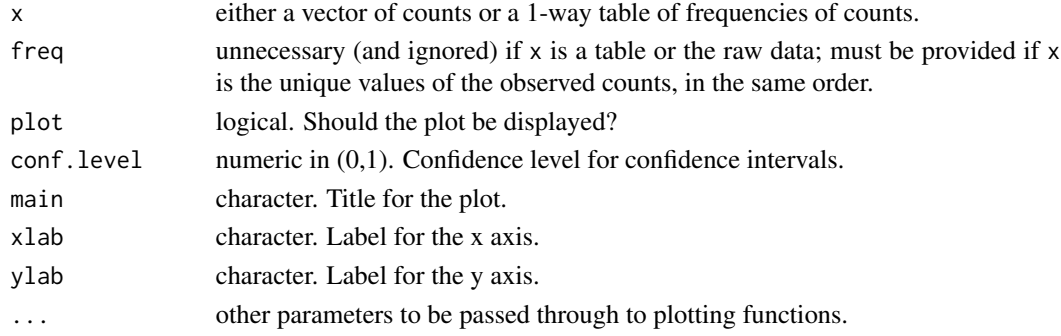

## Details

Plots the number of occurrences (counts) against the count metameter of the Touchard distribution. Circles are the observed count metameters and the filled points show the confidence interval (dashed lines) centers. Estimate of  $\lambda$  based on the fitted line is shown on top margin along with the MLE ([toufit](#page-9-1)). If the Touchard model fits the data well, the plot should show a straight line and the two estimates of  $\lambda$  should be close.

## Value

Returns invisibly a data frame containing the counts  $(y)$ , frequencies (freq), count metameter (metameter), the CI center (CIcenter) and the CI margin (CImargin).

#### Author(s)

Bernardo Andrade and Sandro Oliveira

## References

D. C. Hoaglin, F. Mosteller & J. W. Tukey (eds.), *Exploring Data Tables, Trends and Shapes*, chapter 9. John Wiley & Sons, New York.

M. Friendly & D. Meyer (2015), *Discrete Data Analysis with R*. Chapman and Hall.

#### <span id="page-12-0"></span>toureg and the state of the state of the state of the state of the state of the state of the state of the state of the state of the state of the state of the state of the state of the state of the state of the state of the

## See Also

[rgram](#page-4-1)

## Examples

```
data(Epilepsy)
touplot(seizures)
touplot(seizures, plot=FALSE)
```
<span id="page-12-1"></span>toureg *Touchard Regression*

## <span id="page-12-2"></span>Description

Touchard Regression via either maximum likelihood or quasi-likelihood.

## Usage

```
toureg(formula, data, x = FALSE, y = FALSE, start.beta, start.delta,
       parscale = rep.int(1, length(start.beta)+1), maxit, abstol = -Inf,
       reltol = 1e-6, etol = 1e-6, gtol = 1e-4,
       N=100, eps=1e-6, dm = 10, regress = c("mu", "lambda"),
       method = c("BFGS", "CG", "Nelder-Mead", "glm", "qp1", "qp2"), ... )
```
## Arguments

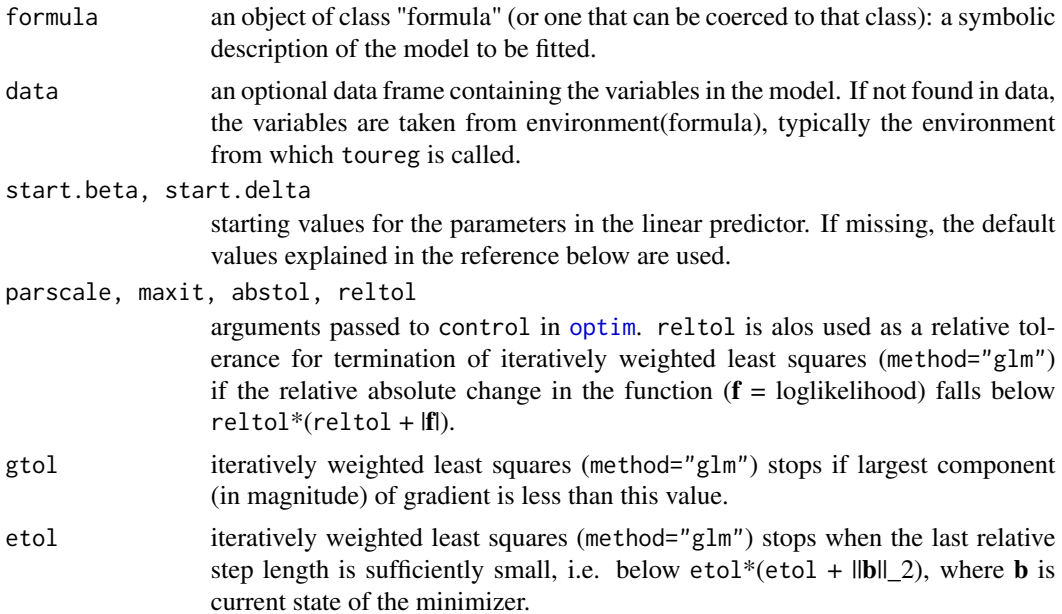

<span id="page-13-0"></span>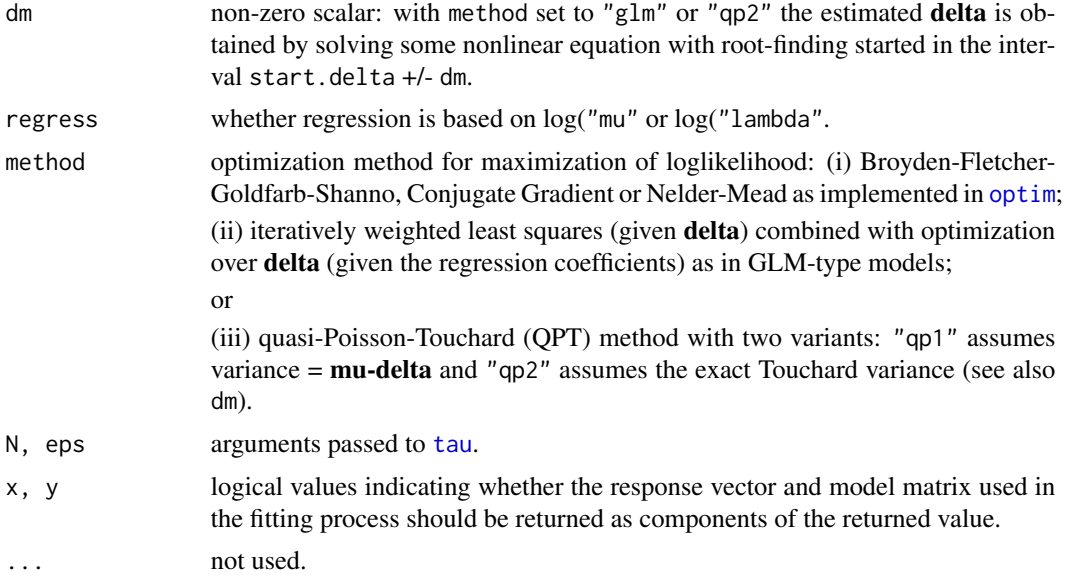

#### Details

Touchard regression with either  $log(\mu)$  or  $log(\lambda)$  modeled linearly on the predictors as described in Andrade et al (submitted). Estimation can be performed by maximum likelihood via [optim](#page-0-0) with three available methods ('BFGS', 'CG', 'Nelder-Mead') and analytical gradients. Default starting values for the coefficients are obtained from Poisson GLM. Default starting value for  $\delta$  is obtained by regressing the metameter on the sufficient statistics Y and  $log(Y+1)$ . Standard errors are obtained from the diagonal of inverse of observed Fisher information as reported at the final iteration.

Estimation may also be performed by combination of iteratively weighted least squares and maximization over  $\delta$  given current estimate of  $\beta$ . Details are given Andrade et al (submitted).

Finally, estimation can be performed by Poisson Quasi-MLE (or Poisson pseudo-MLE): the estimator for is  $\beta$  is the same as in the Poisson model (which can be thought of as simply a motivation to the first-order condition defining the estimator); the variance is specified independently without restriction of equidispersion. Two specifications are available: (i) a linear specification variance  $=$  **mu-delta** which corresponds to an approximation to the Touchard variance and (ii) the exact Touchard variance, both allowing for under- and over-dispersion. Details are given Andrade et al (submitted).

Extractor functions for fitted model objects (of class "toureg"): [print](#page-0-0), [summary](#page-0-0), [plot](#page-0-0), [residuals](#page-12-2), [predict](#page-12-2), [cooks.distance](#page-0-0), [hatvalues](#page-0-0) and [gleverage](#page-12-2).

toureg returns an object of class "toureg", a list with components as described below.

## Value

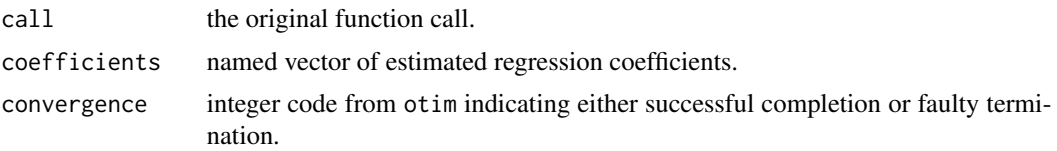

#### <span id="page-14-0"></span>toureg and the state of the state of the state of the state of the state of the state of the state of the state of the state of the state of the state of the state of the state of the state of the state of the state of the

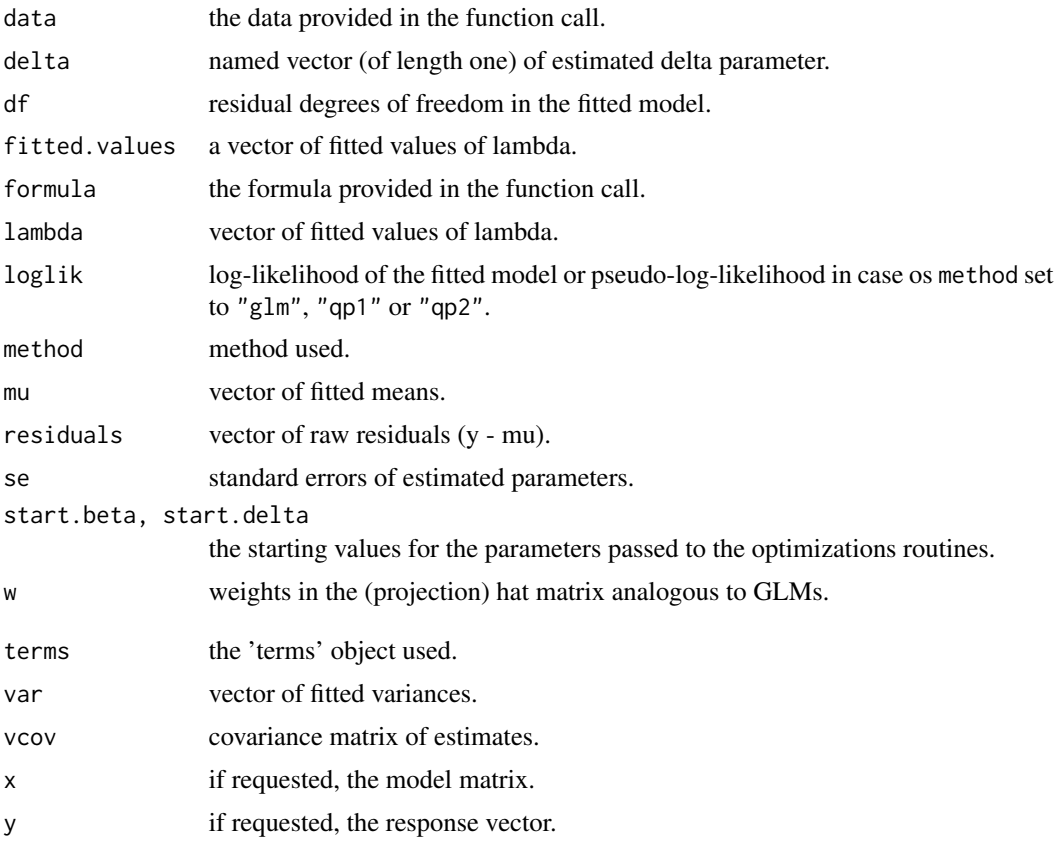

## Author(s)

Bernardo Andrade and Sandro Oliveira

## References

Andrade, BB; Matsushita, RY; Oliveira, SB (submitted) Analyzing Count Data with the Touchard Model in R. *available upon request*.

## See Also

[glm](#page-0-0), [formula](#page-0-0)

```
### Horseshoe crab data used by several textbook sources
data(Crabs)
### Model Fitting (with different methods) and Plotting
summary( fm <- toureg(y ~ weight + color, data=Crabs) )
# same as
# summary( fm <- toureg(y ~ weight + color, data=Crabs, regress='lambda', method='BFGS') )
```
#### 16 touregy and the contract of the contract of the contract of the contract of the contract of the contract of the contract of the contract of the contract of the contract of the contract of the contract of the contract of

```
# other methods based on log(mu):
# summary( fm2 <- toureg(y ~ weight + color, data=Crabs, regress='mu', method='glm') )
# summary( fm3 <- toureg(y ~ weight + color, data=Crabs, regress='mu', method='qp1') )
plot(fm)
plot(fm , which = 1)
rgram(fm)
### Diagnostics
plot(hvalues(fm))
plot(gleverage(fm))
plot(cooks.dist(fm))
sum(residuals(fm,'response')^2)
sum(residuals(fm,'pearson')^2)
sum(residuals(fm,'deviance')^2)
```
### Predicted values for 'newdata' ###

# Predicted mean values (on the scale of the response variable, i.e. \hat{\mu}): predict(fm, newdata=data.frame(weight=c(5,6), color=c(2,4)), type="response", se.fit=TRUE) # Predicted values of lambda: predict(fm, newdata=data.frame(weight=c(5,6), color=c(2,4)), type="lambda", se.fit=TRUE) # Predicted values of the linear predictor x'beta, SEs not yet available: predict(fm, newdata=data.frame(weight=c(5,6), color=c(2,4)), type="linpred") # Predicted variances, i.e. \hat{\sigma}^2, SEs not yet available: predict(fm, newdata=data.frame(weight=c(5,6), color=c(2,4)), type="variance")

# <span id="page-16-0"></span>Index

∗Topic datasets Accidents, [3](#page-2-0) Crabs, [4](#page-3-0) Epilepsy, [5](#page-4-0) ∗Topic rootogram rgram, [5](#page-4-0) ∗Topic touchard touplot, [12](#page-11-0) Accidents, [3](#page-2-0) cooks.dist *(*toureg*)*, [13](#page-12-0) cooks.distance, *[14](#page-13-0)* Crabs, [4](#page-3-0) dtouch *(*Touchard*)*, [8](#page-7-0) Epilepsy, [5](#page-4-0) formula, *[15](#page-14-0)* gleverage, *[14](#page-13-0)* gleverage *(*toureg*)*, [13](#page-12-0) glm, *[15](#page-14-0)* hatvalues, *[14](#page-13-0)* hvalues *(*toureg*)*, [13](#page-12-0) optim, *[11](#page-10-0)*, *[13,](#page-12-0) [14](#page-13-0)* plot, *[14](#page-13-0)* plot.toureg *(*toureg*)*, [13](#page-12-0) predict, *[14](#page-13-0)* predict *(*toureg*)*, [13](#page-12-0) print, *[14](#page-13-0)* ptouch *(*Touchard*)*, [8](#page-7-0) qtouch *(*Touchard*)*, [8](#page-7-0) residuals, *[14](#page-13-0)*

residuals *(*toureg*)*, [13](#page-12-0) rgram, [5,](#page-4-0) *[10,](#page-9-0) [11](#page-10-0)*, *[13](#page-12-0)*

rootogram, *[6,](#page-5-0) [7](#page-6-0)* rtouch *(*Touchard*)*, [8](#page-7-0)

score.delta, [7](#page-6-0) seizures *(*Epilepsy*)*, [5](#page-4-0) summary, *[14](#page-13-0)*

tau, *[14](#page-13-0)* tau *(*Touchard*)*, [8](#page-7-0) Touchard, [8,](#page-7-0) *[10,](#page-9-0) [11](#page-10-0)* touchard-package, [2](#page-1-0) toufit, [10,](#page-9-0) *[12](#page-11-0)* touplot, *[7](#page-6-0)*, *[10,](#page-9-0) [11](#page-10-0)*, [12](#page-11-0) toureg, *[7](#page-6-0)*, [13](#page-12-0)